# Aareal Account Kautionen

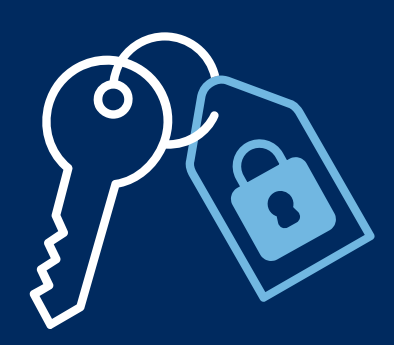

Elektronische Kautionsverwaltung mit integriertem Zahlungsverkehr – inklusive digitaler Mietkautionsbürgschaft

#### Elektronisch zahlen: systemunabhängig und effizient

Aareal Account Kautionen vereinfacht die Bearbeitung von Kautionen und den dabei anfallenden Zahlungsverkehr. Es ersetzt die manuellen Arbeitsschritte mit durchgehend elektronischen, vielfach automatisierten Prozessen von der Kautionsanlage bis zur -auszahlung. Die Software ist eine intuitiv verständliche, prozessorientierte Kombination aus Kautionsbuchhaltung und Kautionskontoführung, gebündelt in einer einzigen Oberfläche und mit einem komfortablen Electronic Banking-Verfahren. Kautionen werden als Geldanlagen hinterlegt, wahlweise auf einem Treuhandsammelkonto oder auf jeweiligen Einzelkonten.

## Ein kompletter Standard mit wichtigen Individualausprägungen

Sämtliche betriebswirtschaftlich notwendigen Funktionen der Kautionsverwaltung sind – gemäß gesetzlicher Anforderungen – in der Anwendung abgebildet, wo immer möglich als automatisierte Workflows. Kautionseingänge werden automatisiert den richtigen Mietverträgen zugeordnet, aktuelle Kontostände sind jederzeit einsehbar, Zinsberechnungsfunktionen integriert, Korrespondenzvorlagen erleichtern bspw. das Mahnwesen (siehe auch die umseitige Tabelle "Vorteile").

Aareal Account Kautionen lässt die Wahl zwischen einem Treuhandsammelkonto, auf dem sämtliche Kautionen verwahrt werden, und einer beliebigen Anzahl treuhänderischer Einzelkonten. Im Einzelkontoverfahren wird die Trennung der Kautionen über unterschiedliche reale Konten gewährleistet, im Sammelkontoverfahren durch virtuelle Kontonummern. Diese sind jeder Einzelkaution beigegeben; sie identifizieren die einzelne hinterlegte Sicherheit eindeutig und ordnen sie automatisch dem richtigen Mieter zu, selbst wenn sie von einem abweichenden Kautionsgeber eingezahlt wurde.

#### Option "Mietkautionsbürgschaft"

Dank der Integration von Aareal Aval (https://aareal-aval.de), der ersten durchgehend digitalen Mietkautionsbürgschaft, können Sie Ihren Mietern neben der Barkaution auch eine Bürgschaft als Sicherheitsmodell anbieten. Innerhalb Aareal Account Kautionen ist das für Sie in der Bearbeitung ebenso komfortabel und sicher wie die Anlage einer Barkaution.

#### Struktur und Sicherheit

Um die Kautionsverwaltung nach unternehmenseigenen Anforderungen zu strukturieren, bietet Aareal Account Kautionen die Gliederungsebenen Mandant, Objekt und Benutzer. Die Mandantenverwaltung ermöglicht, z. B. regionale oder sachlogische Organisationseinheiten zu erstellen und darauf aufsetzend klare Berechtigungsstrukturen für die Benutzer der Anwendung. In einem solchen Mandanten werden die Bestandsobjekte angelegt und darin wiederum die Kautionsverträge.

Unkompliziert hilft Aareal Account Kautionen im Falle ganzer Objektübernahmen. Die Sicherheiten können sofort und getrennt vom eigenen Vermögen übertragen werden, die notwendigen Stammdaten des Objektes und der Mietverträge auch erst später. Der administrative Aufwand kann auch später erledigt werden. Auszahlungen sind trotzdem jederzeit möglich – sogar ebenfalls objektbezogen mit der einfachen Möglichkeit, sämtliche Kautionen auf ein Empfängerkonto zu überweisen.

## Einführungsvoraussetzungen

Aareal Account Kautionen stellt über einen Internetzugang hinaus keine weiteren Bedingungen an die vorhandene Softund Hardware.

Die Anwendung ist eine Rechenzentrumslösung, d. h. sämtliche Informationen zu den Kautionsgebern und den Kautionen werden auf einem Bankserver vorgehalten.

Aareal Account Kautionen ist von jedem internetfähigen PC über eine gesicherte Verbindung erreichbar. Eventueller Aufwand im Falle von Wartungen oder Updates entfällt, die Datensicherung ist durch die Aareal Bank gewährleistet.

## handsammelkonto oder Einzelkonten

Zur jährlichen Abrechnung der Kautionen auf dem Sammelkonto errechnet die Aareal Bank einen Gesamtzins auf die Einlagen des Kontos. Im zweiten Schritt wird dieser Zinsbetrag in der Kautionslösung auf die Kautionsgeber verteilt. Entsprechende Korrespondenzvorlagen ermöglichen individuelle Schriftstücke, um den Mietern die angefallenen Zinsen selbst mitzuteilen.

Auch die Kautionseinzelkonten werden im Bankkontosystem automatisch durch die Aareal Bank abgerechnet; auf Wunsch sendet die Bank die Steuerbescheinigungen direkt an die Kautionsgeber.

Bei Inanspruchnahme oder Auszahlung erübrigt sich dank des direkten elektronischen Zugriffs jeder Forderungsnachweis gegenüber Dritten. Im Fall des Sammelkontos wird die Kaution samt angefallener Verzinsung hochgerechnet und ausgezahlt. Im Einzelkontoverfahren wird das entsprechende reale Konto automatisch abgerechnet und nach vollständiger Auszahlung geschlossen.

## Das Prinzip "Flexibilität": Treu-<br>
Ihre Vorteile mit Aareal Account Kautionen

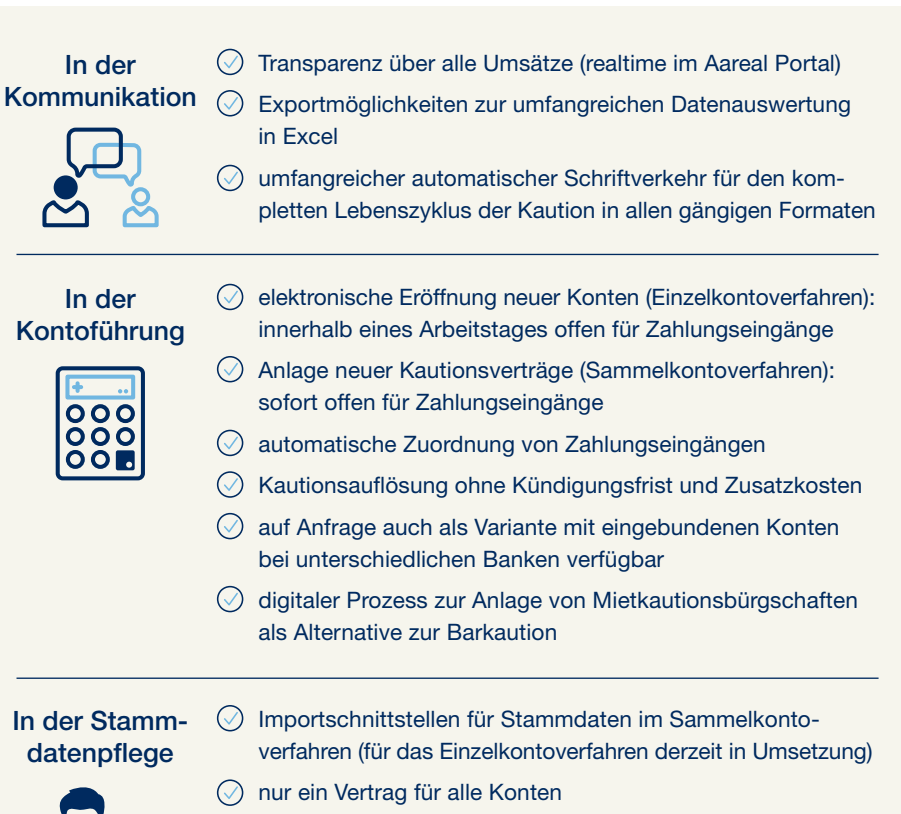

 $\oslash$  automatische Übertragung von Zahlungsdateien zur Freigabe im Aareal Portal oder einem alternativen EBICS-Client

## Aareal Account Kautionen auf einen Blick

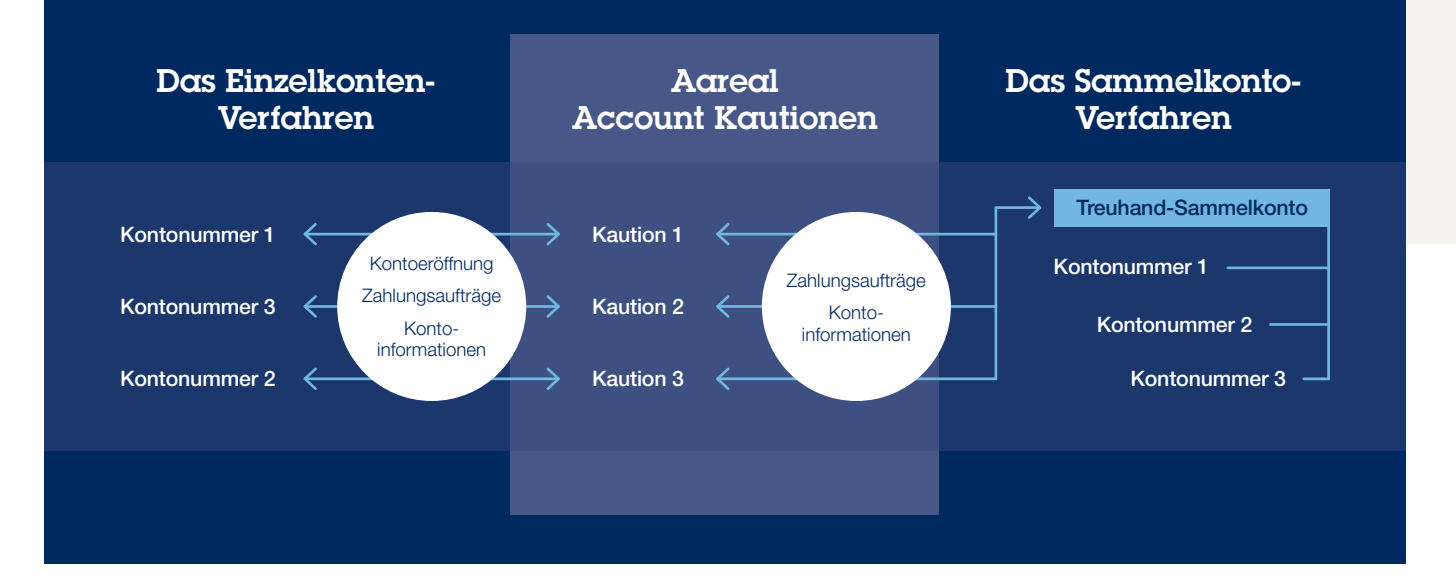

### Aareal Bank AG

Paulinenstraße 15 · 65189 Wiesbaden Telefon: +49 611 348 2402 E-Mail: sales@aareal-bank.com

www.aareal-bank.com

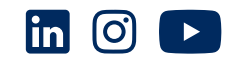

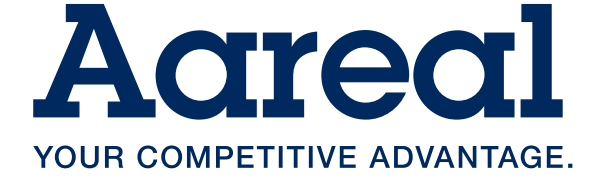